## COMBINAR ARQUIVOS EM PDF

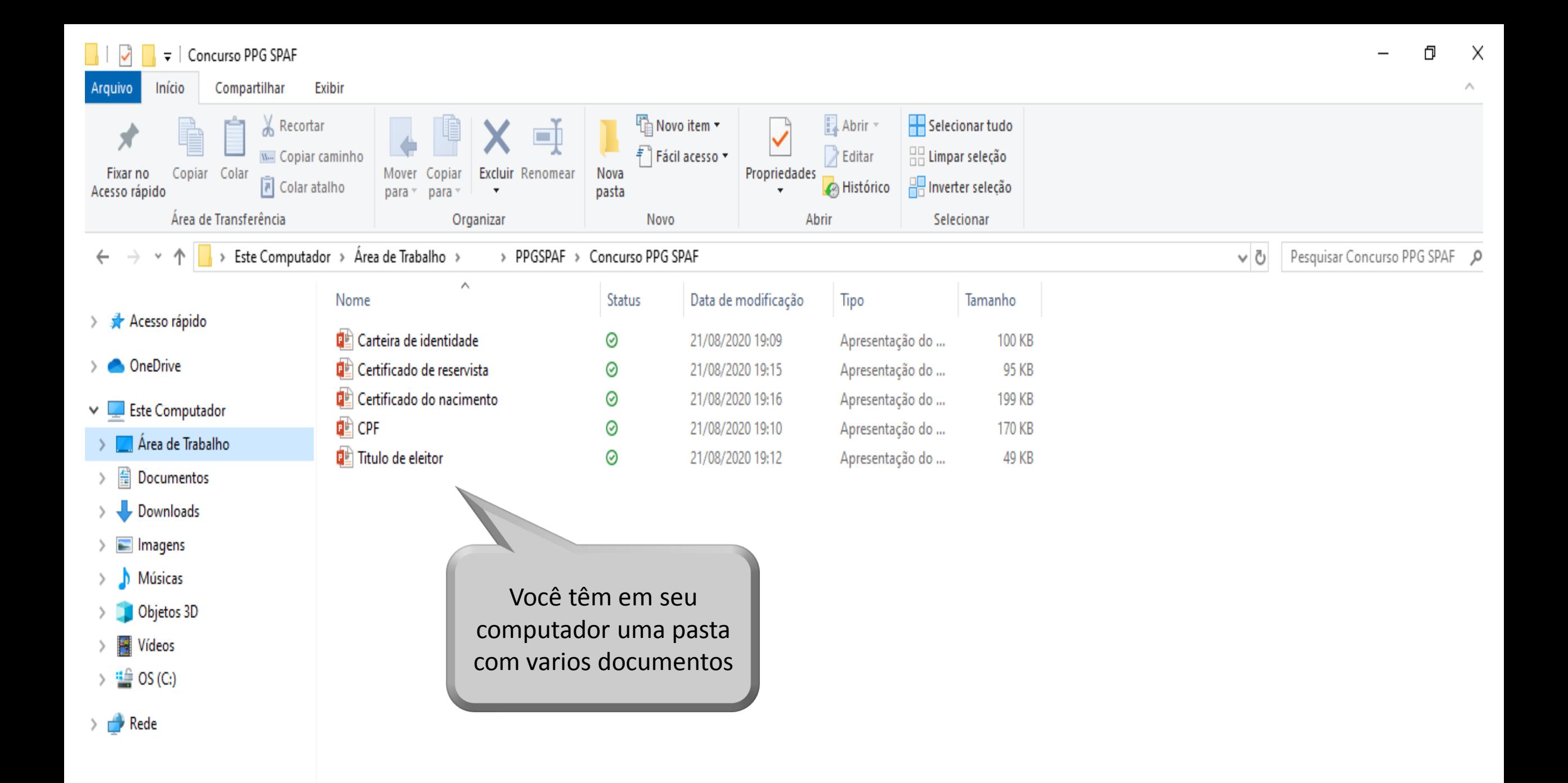

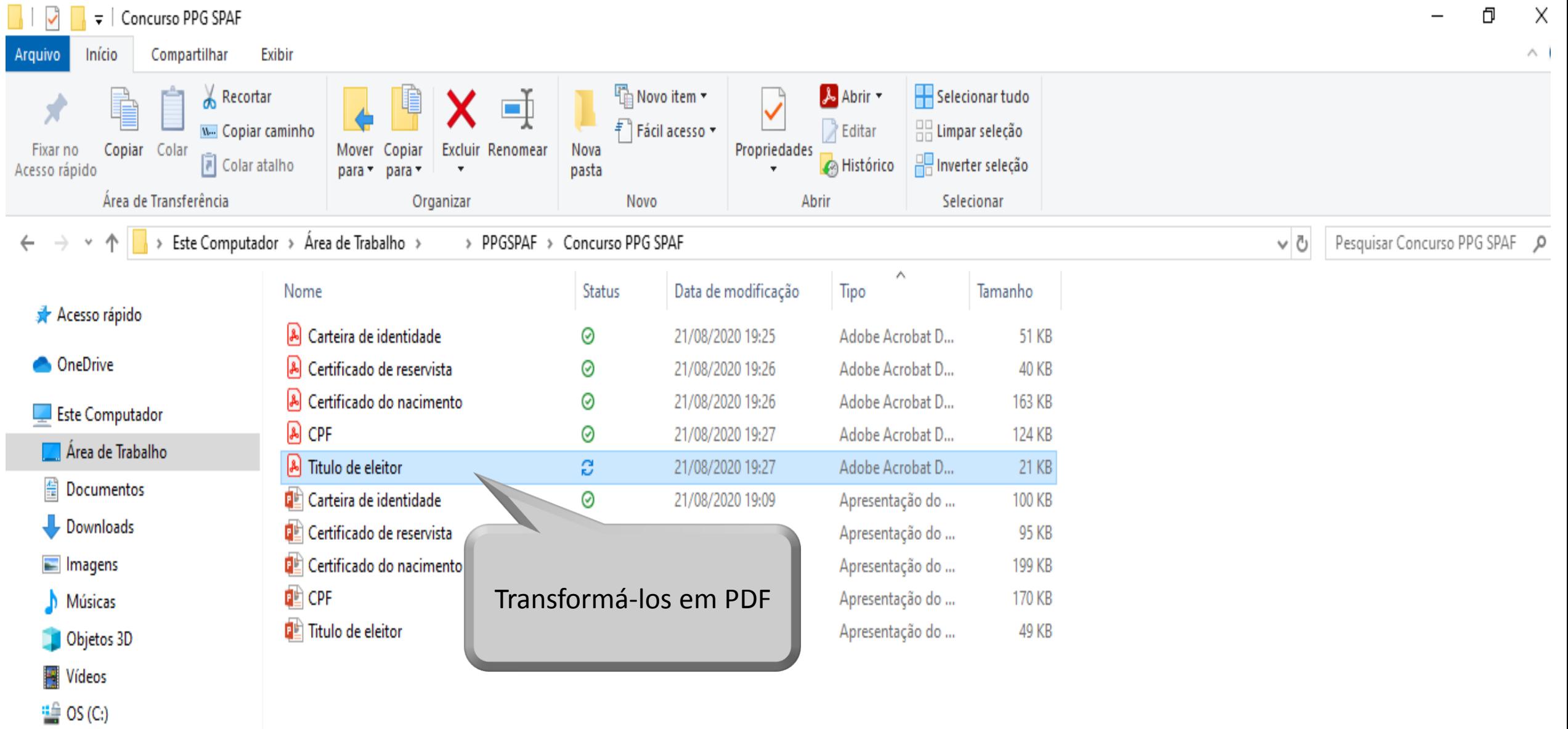

 $\rightarrow$  Rede

## COMBINAR ARQUIBOS EM PDF

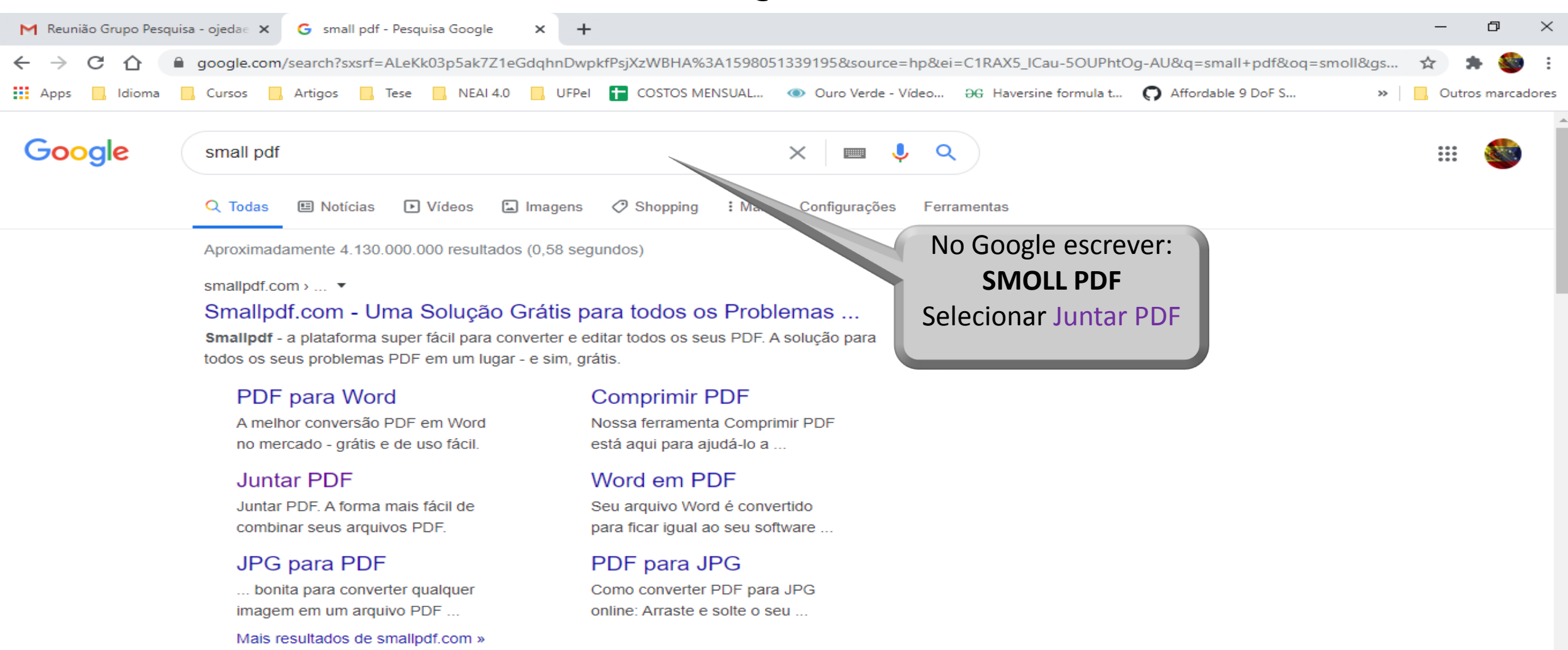

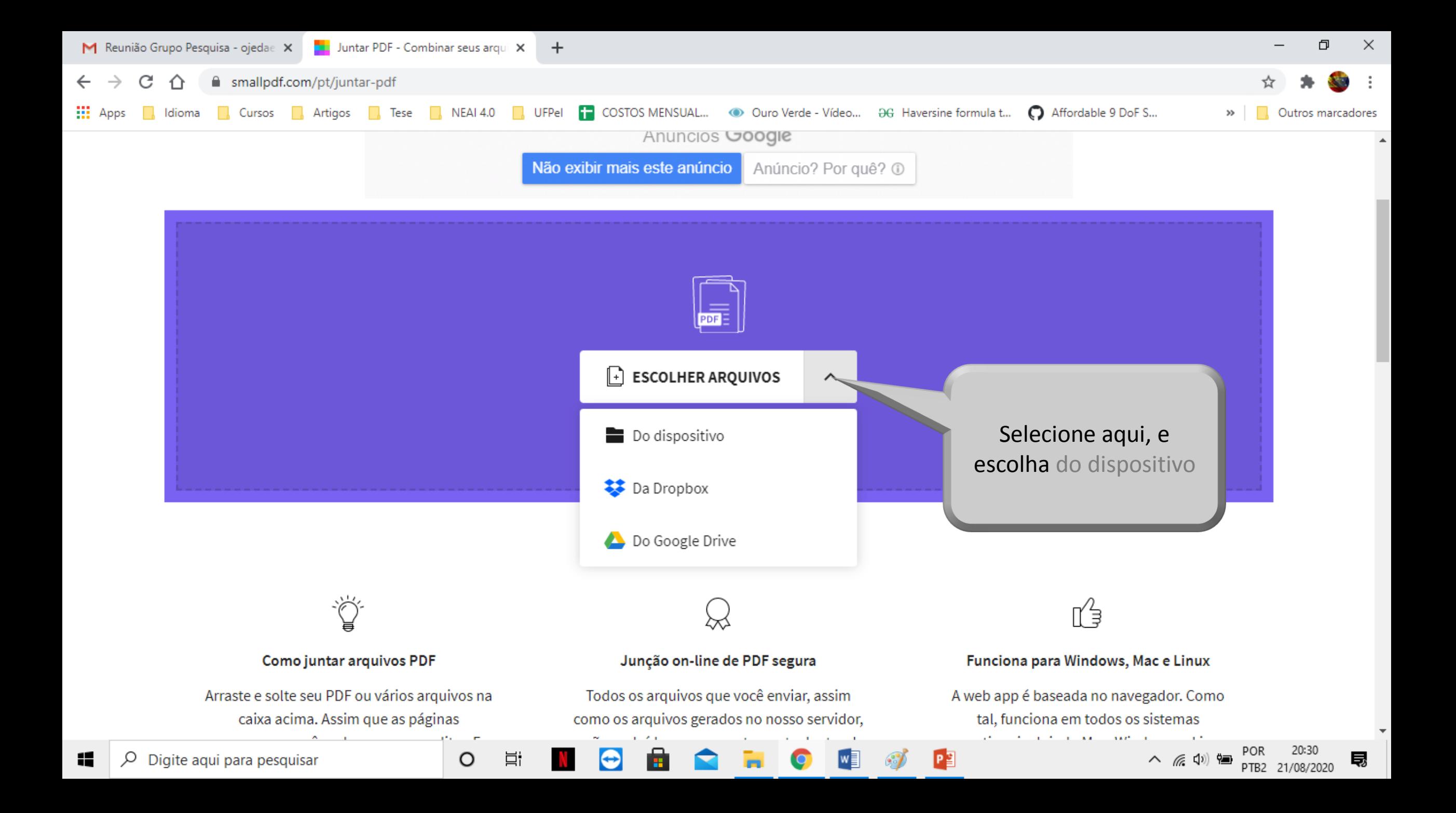

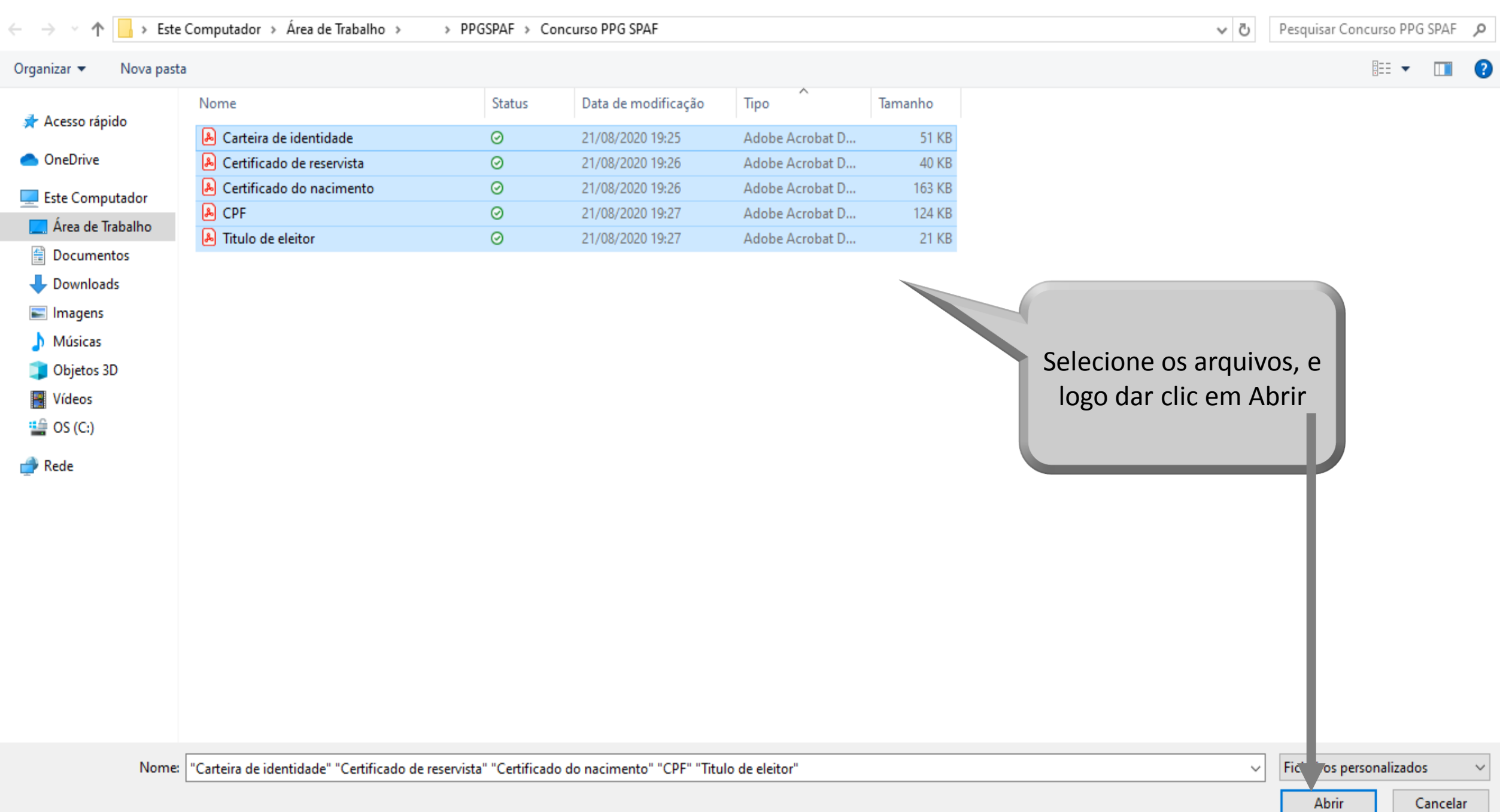

-all

 $\times$ 

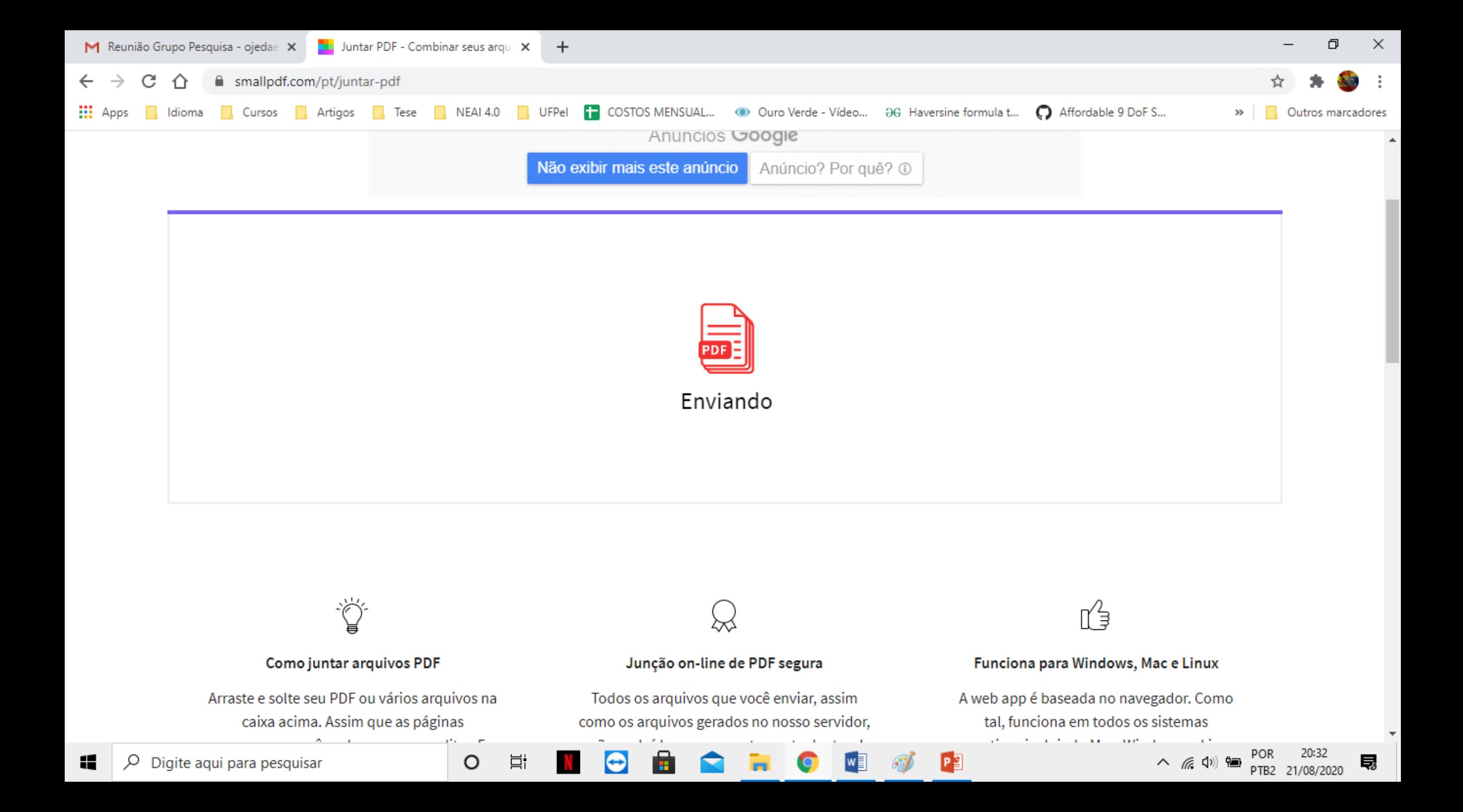

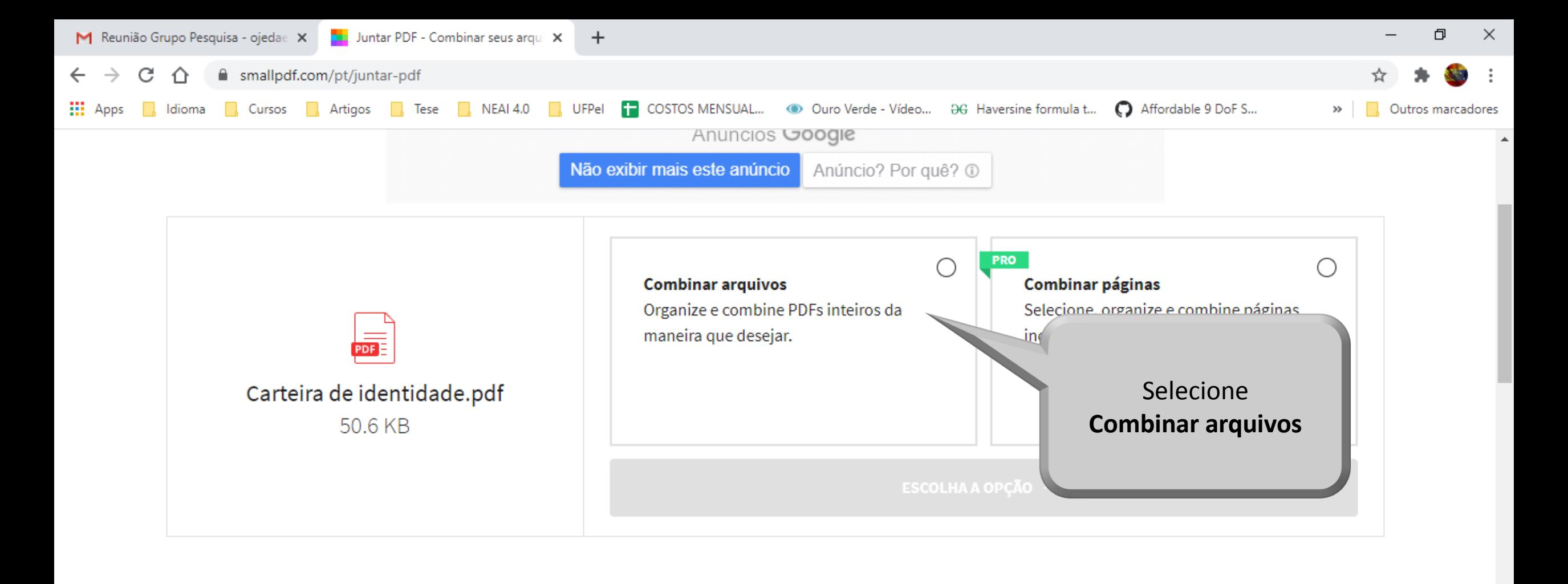

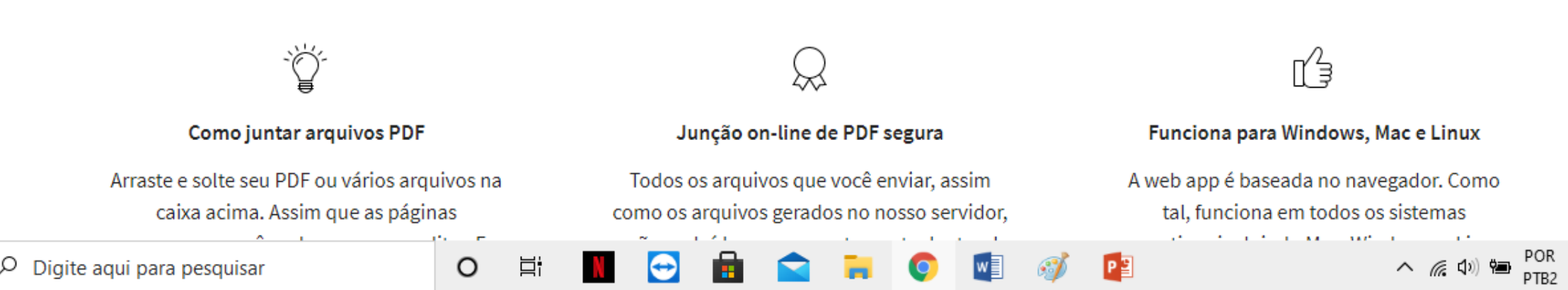

Ę,

Æ

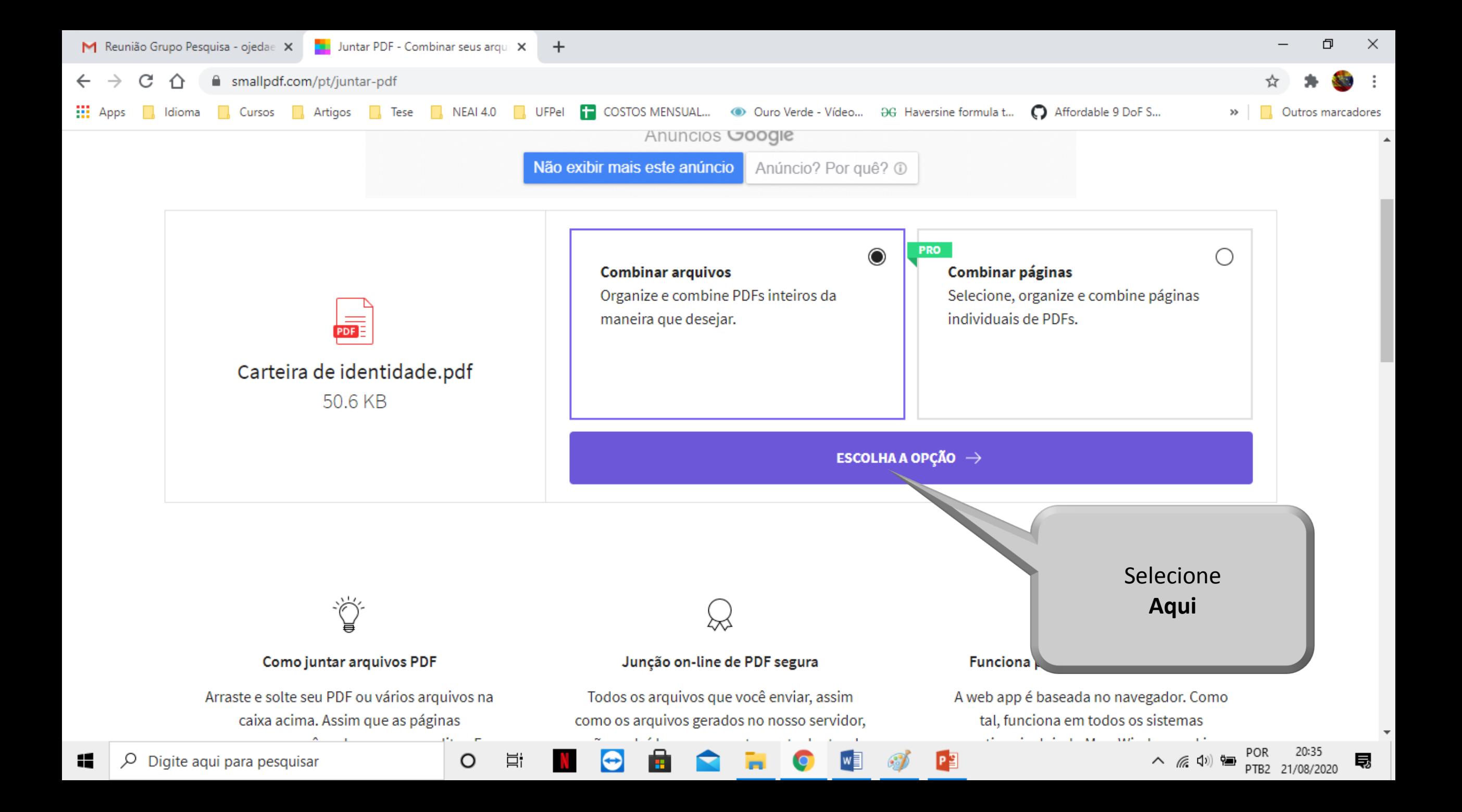

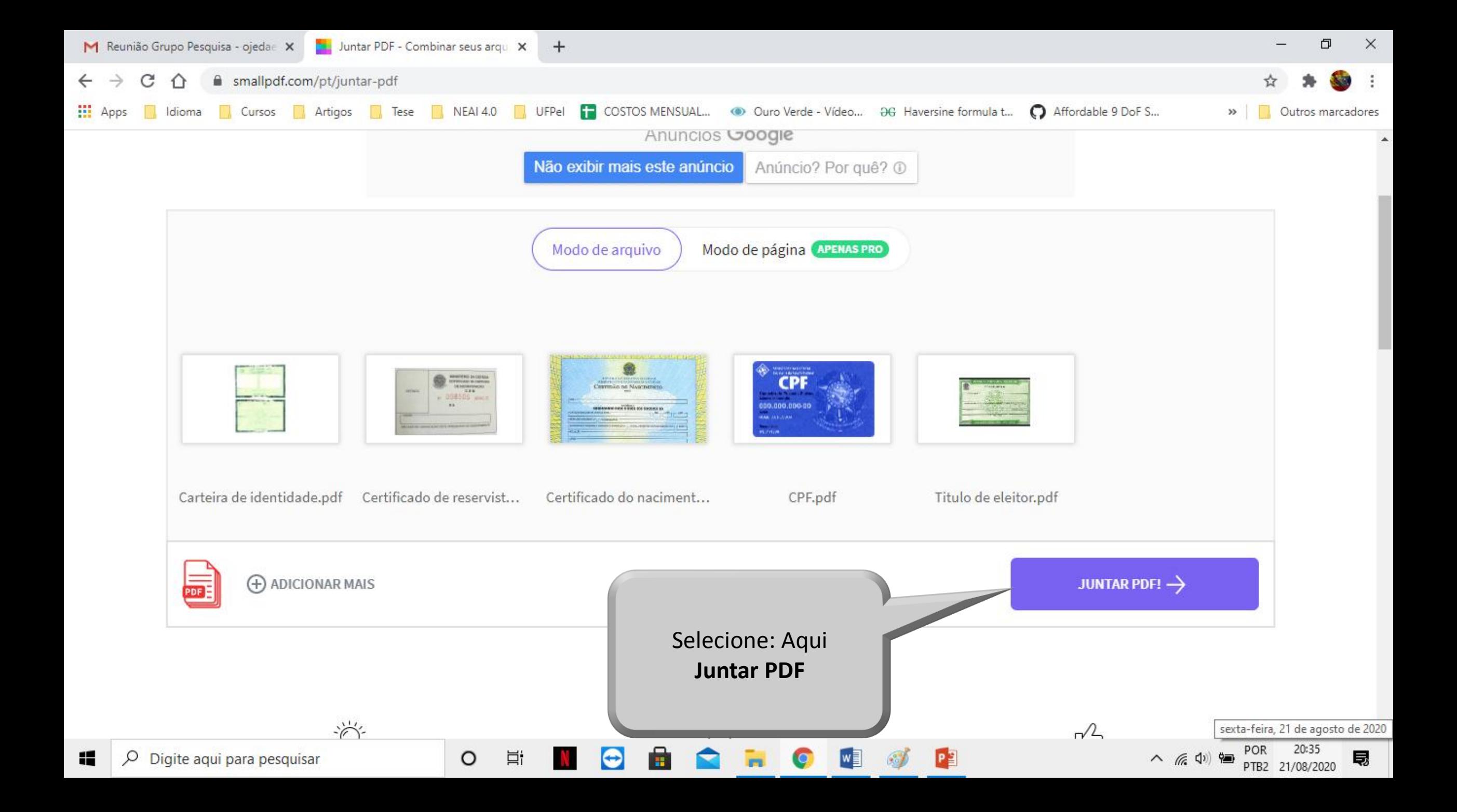

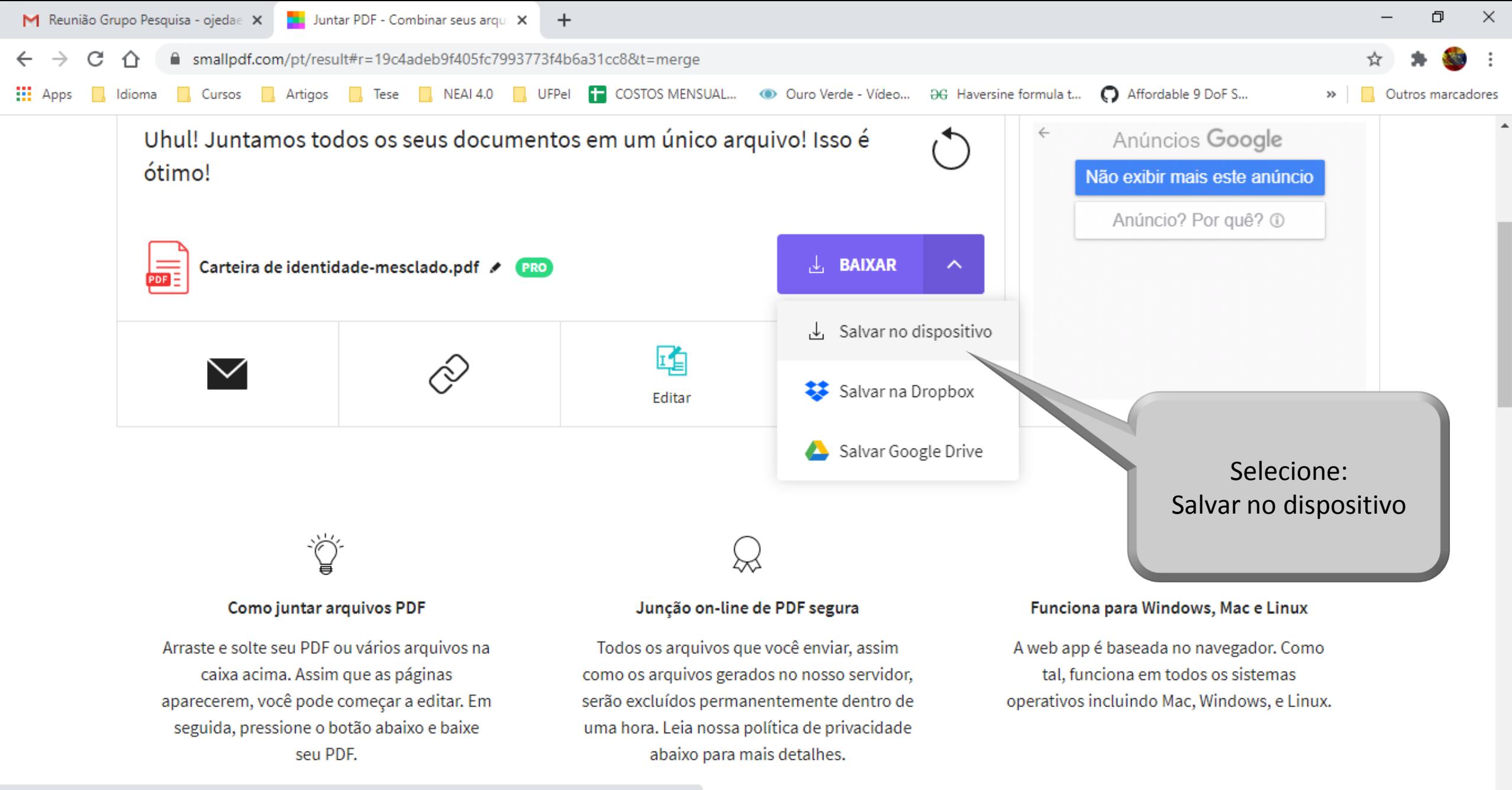

https://files.smallpdf.com/files/4dfbdb9b036846ef9ca854a5f48979db.pdf?name=Carteira de identidade-mesclado.pdf

 $\circ$ 

戸i

巪

ヘ (ふ 中)

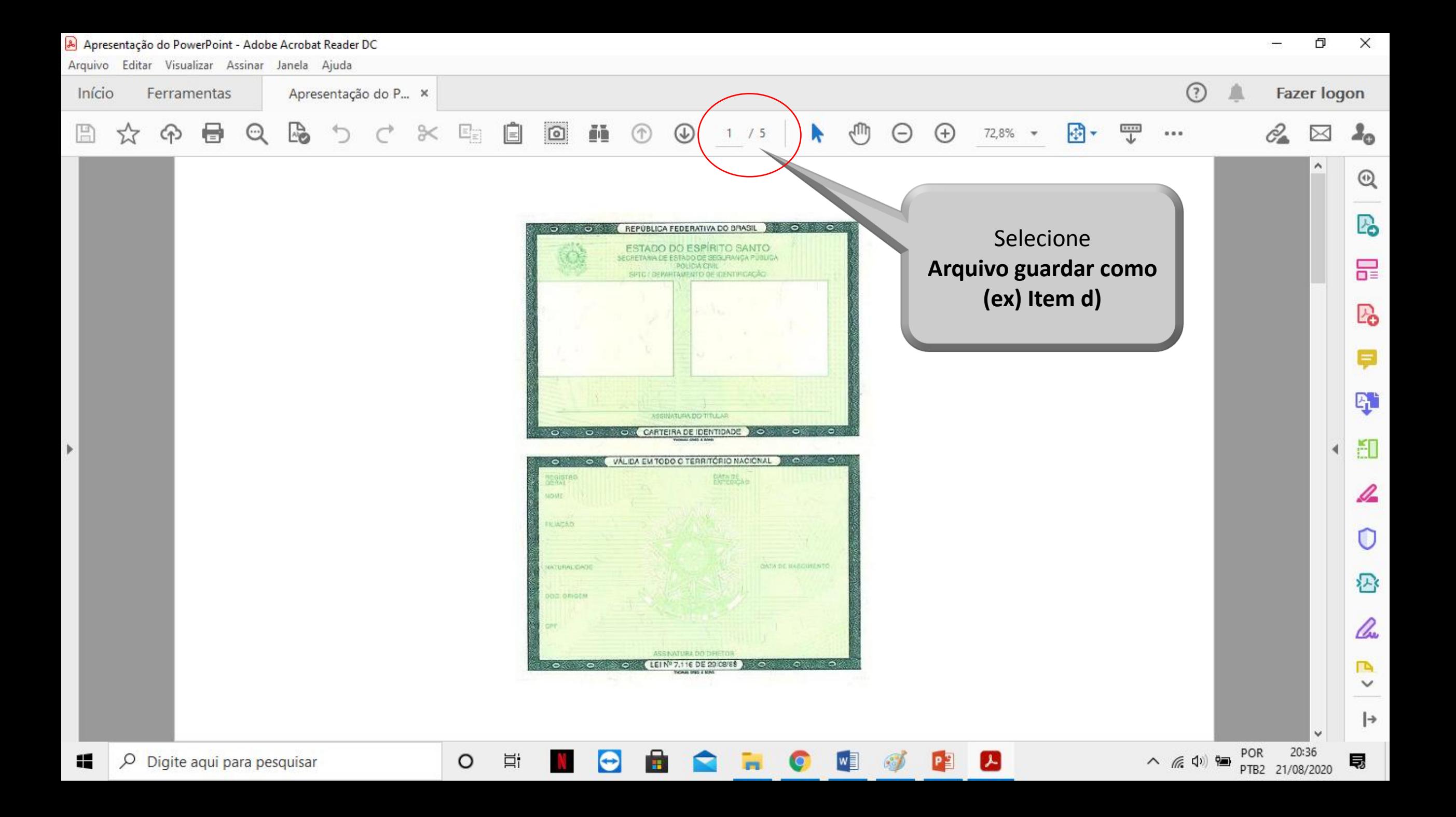